# **Κεφάλαιο 2. Το Υλικό του υπολογιστή**

# Λογισμικό (software) και Υλικό( hardware)

Για κάθε εργασία μας στον υπολογιστή, χρησιμοποιούμε ένα **πρόγραμμα.** Πχ γράφουμε με το Word, ζωγραφίζουμε με τη Ζωγραφική, χρησιμοποιούμε το Διαδίκτυο με τον Internet Explorer κλπ.

Κάθε πρόγραμμα χρειάζεται το **Υλικό** για να λειτουργήσει. Συγκεκριμένα:

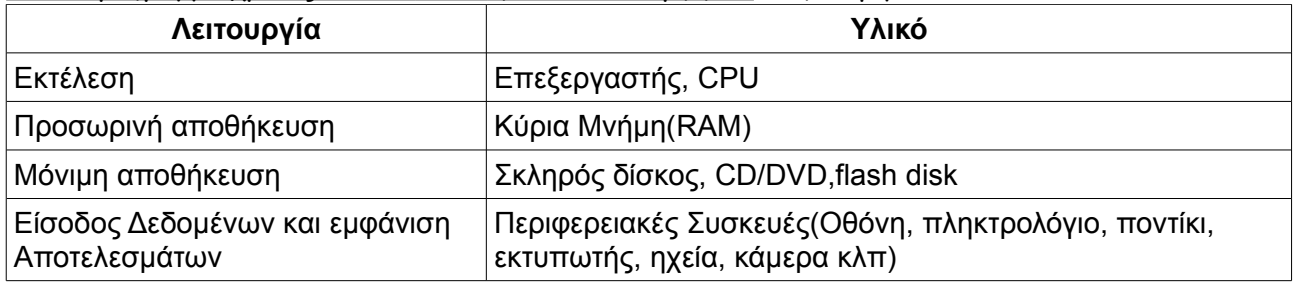

# Η κεντρική μονάδα του υπολογιστή

# Τα θεμέλια

**Τροφοδοτικό:** Συνδέεται με την πρίζα του ρεύματος, και τροφοδοτεί με ηλεκτρισμό τον Η/Υ μετατρέποντάς τον στην κατάλληλη μορφή που είναι απαραίτητη για τη λειτουργία του. Εσωτερικά συνδέεται με την μητρική πλακέτα, τις μονάδες δίσκων και τους ανεμιστήρες.

**Μητρική πλακέτα(motherboard)**: Το κύκλωμα πάνω στο οποίο συνδέονται ΟΛΑ τα επιμέρους εξαρτήματα του υπολογιστή.

# Η εκτέλεση των προγραμμάτων

# q**Κεντρική Μονάδα Επεξεργασίας(CPU)**

Το κύκλωμα που εκτελεί τις οδηγίες των προγραμμάτων

# q **Επεξεργαστής( processor)**

Το μικροτσίπ που περιέχει το κύκλωμα της CPU

Χαρακτηρίζεται από την **ταχύτητα**, που αφορά πόσες οδηγίες μπορεί να εκτελέσει ανά δευτερόλεπτο. Αυτή μετριέται σε **GHz(γιγαχέρτζ)**, που αντιστοιχεί σε 1 δισεκατομμύριο οδηγίες ανά δευτ.

Οι περισσότεροι σύγχρονοι επεξεργαστές είναι **πολυπύρηνοι (dualcore-2,quadcore-4).** Αυτό σημαίνει ότι περιέχουν πολλές CPU που λειτουργούν ταυτόχρονα, εκτοξεύοντας την ταχύτητα.

• *Επειδή οι επεξεργαστές υπερθερμαίνονται λόγω των υψηλών ταχυτήτων, τοποθετούμε πάνω τους έναν ανεμιστήρα(fan).*

### Η αποθήκευση των προγραμμάτων (ΠΡΟΣΩΡΙΝΑ)

### q**R.O.M(μνήμη μόνο για ανάγνωση)**

Η μνήμη αυτή δεν χάνει ποτέ το περιεχόμενό της, το οποίο όμως δεν μπορεί να αλλάξει. Περιέχει το ειδικό πρόγραμμα **BIOS(**μπάιος), που ελέγχει τη λειτουργία του υπολογιστή κατά την εκκίνηση πριν αναλάβει το Λειτουργικό Σύστημα(Windows, Linux κλπ)

### q**Κεντρική Μνήμη(RAM)**

Αποθηκεύει προσωρινά και για όσο διαρκεί η εκτέλεση, τις οδηγίες του προγράμματος, τις οποίες στέλνει στην CPU. Όταν κλείνουμε τον υπολογιστή, το περιεχόμενό της χάνεται. Χαρακτηρίζεται από την **χωρητικότητά** της, η οποία μετριέται σε **GBytes.**

### Η αποθήκευση των προγραμμάτων (ΜΟΝΙΜΑ)

Τα προγράμματα αποθηκεύονται **μόνιμα** στον σκληρό δίσκο.

Τοποθετούνται εκεί από …

#### CD/DVD, flash disk ή το Internet μέσω κατεβάσματος (downloading)

• Η διαδικασία τοποθέτησης των προγραμμάτων στο σκληρό δίσκο ονομάζεται **εγκατάσταση(install)**

#### Σύνδεση με περιφερειακές συσκευές

#### (Οθόνη, ηχεία, ποντίκι, εκτυπωτής, σαρωτής κλπ)

Γίνεται με δύο τρόπους:

- Θύρες επέκτασης
- Θύρες επικοινωνίας

#### Κάρτες Επέκτασης Κάρτα Γραφικών

Επηρεάζει …

**την απόδοση των παιχνιδιών και των προγραμμάτων επεξεργασίας εικόνας και βίντεο.** Διαθέτει …

- **επεξεργαστή γραφικών GPU(πχ Nvidia GeForce, ATI Randeon)**
- **μνήμη (Video RAM)**

Συνδέεται με …

- • **εξωτερικά με την οθόνη και (προαιρετικά) με τηλεόραση.**
- • **εσωτερικά, στην μητρική κάρτα, στη θύρα επέκτασης PCI e(xpress) ή (παλαιότερα) AGP.**

#### Κάρτα ήχου

- Δίνει την δυνατότητα στον υπολογιστή να παράγει ήχο.
- Συνδέεται με **ηχεία, μικρόφωνο, εξωτερικές συσκευές ήχου (πχ CD player, Ipod,στέρεο κλπ).** Τα άλλα χρώματα αντιστοιχούν σε επιπλέον ηχεία(surround 5 ή 7 ηχείων)

#### Κάρτα δικτύου

• Επιτρέπει τη σύνδεση μεταξύ υπολογιστών, σχηματίζοντας ένα δίκτυο(network)

Οι κάρτες **ήχου** και **δικτύου**, συνδέονται σε θύρες επέκτασης τύπου PCI. Συνήθως όμως είναι ενσωματωμένες στη μητρική πλακέτα(on-board).

### Προαιρετικές Κάρτες Επέκτασης

#### **Κάρτα τηλεόρασης-ραδιοφώνου (TV-Radio Tuner)**

Συνδέεται με κεραία και επιτρέπει να παρακολουθήσουμε τηλεόραση και ραδιόφωνο στον υπολογιστή μας.

#### **Κάρτα βίντεο**

Συνδέεται με DVD player ή βίντεο και μας επιτρέπει να εισάγουμε ταινίες στον υπολογιστή μας. Τις ταινίες αυτές, μπορούμε στη συνέχεια να επεξεργαστούμε με χρήση κατάλληλου προγράμματος (πχ Windows Movie Maker)

#### Θύρες Επικοινωνίας και Θύρες επέκτασης

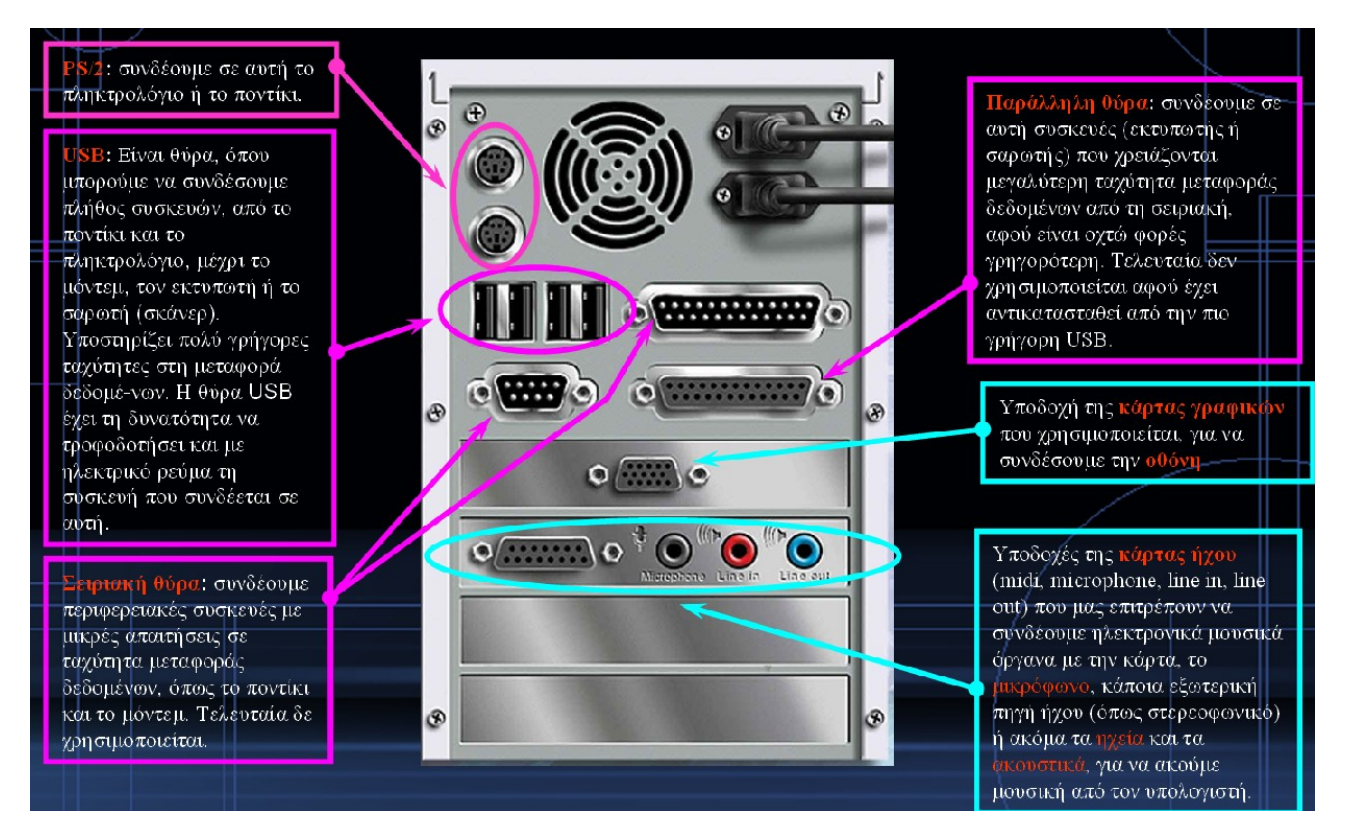

- **PS/2:** συνδέουμε σε αυτή το πληκτρολόγιο ή το ποντίκι.
- **USB:** Είναι θύρα, όπου μπορούμε να συνδέσουμε πλήθος συσκευών, από το ποντίκι και το πληκτρολόγιο, μέχρι το μόντεμ, τον εκτυπωτή ή το σαρωτή (σκάνερ). Υποστηρίζει πολύ γρήγορες ταχύτητες στη μεταφορά δεδομένων. Η θύρα USB έχει τη δυνατότητα να τροφοδοτήσει και με ηλεκτρικό ρεύμα τη συσκευή που συνδέεται σε αυτή.
- **Σειριακή θύρα:** συνδέουμε περιφερειακές συσκευές με μικρές απαιτήσεις σε ταχύτητα μεταφοράς δεδομένων, όπως το ποντίκι και το μόντεμ. Τελευταία δε χρησιμοποιείται.
- **Παράλληλη θύρα:** συνδέουμε σε αυτή συσκευές (εκτυπωτής ή σαρωτής) που χρειάζονται μεγαλύτερη ταχύτητα μεταφοράς δεδομένων από τη σειριακή, αφού είναι οχτώ φορές γρηγορότερη. Τελευταία δεν χρησιμοποιείται αφού έχει αντικατασταθεί από την πιο γρήγορη USB.
- Υποδοχή της **κάρτας γραφικών** που χρησιμοποιείται, για να συνδέσουμε την **οθόνη**
- Υποδοχές της **κάρτας ήχου** (midi, microphone, line in, line out) που μας επιτρέπουν να συνδέουμε ηλεκτρονικά μουσικά όργανα με την κάρτα, το **μικρόφωνο**, κάποια εξωτερική πηγή ήχου (όπως στερεοφωνικό) ή ακόμα τα **ηχεία** και τα **ακουστικά**, για να ακούμε μουσική από τον υπολογιστή.

# Ερωτήσεις-Ασκήσεις

- 1. Αναφέρατε τέσσερα εξαρτήματα που βρίσκονται στο εσωτερικό της Κεντρικής Μονάδας του υπολογιστή.
- 2. Το τροφοδοτικό, τροφοδοτεί τον υπολογιστή με δεδομένα. ΣΩΣΤΟ ΛΑΘΟΣ
- 3. Ποιες από τις παρακάτω προτάσεις είναι σωστή;
	- (a) Η CPU και ο Επεξεργαστής είναι το ίδιο πράγμα.
	- (b) Η CPU βρίσκεται μέσα στον Επεξεργαστή.
	- (c) Ο Επεξεργαστής βρίσκεται μέσα στην CPU.
- 4. Τι μετράει το GHz και σε τι αντιστοιχεί;
- 5. Τι σημαίνει ότι ένας επεξεργαστής είναι "πολυπύρηνος ";
- 6. Το BIOS βρίσκεται στην/στον
	- (a) ROM (b) RAM (c) Σκληρό Δίσκο

και είναι ένα \_\_\_\_\_\_\_\_\_\_\_\_\_\_\_\_\_ που χρησιμεύει στην εκκίνηση του υπολογιστή.

- 7. Ποιο χαρακτηριστικό μας ενδιαφέρει στην Κεντρική Μνήμη(RAM) και πώς μετριέται;
- 8. Πώς ονομάζεται η διαδικασία τοποθέτησης ενός προγράμματος στο Σκληρό Δίσκο;
- 9. Το "κατέβασμα(download)" αφορά την τοποθέτηση στο Σκληρό Δίσκο, ενός προγράμματος που προέρχεται από :
	- (a) CD/DVD (b) Internet (c) Flash disk
- 10. Συνδέστε τα εξαρτήματα του υπολογιστή με τις αντίστοιχες λειτουργίες των προγραμμάτων

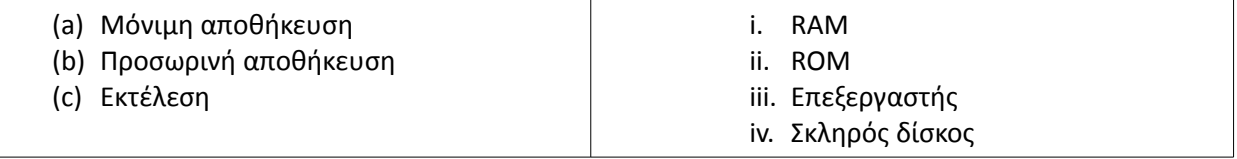

11. Με ποιους τρόπους συνδέονται στον υπολογιστή οι Περιφερειακές Συσκευές;

12.Ποια προγράμματα επηρεάζει η κάρτα γραφικών;

13.Ποιο εξάρτημα θα χρειαστώ για να συνδέσω δύο υπολογιστές;

14.Που συνδέονται τα εξαρτήματα αριστερά;

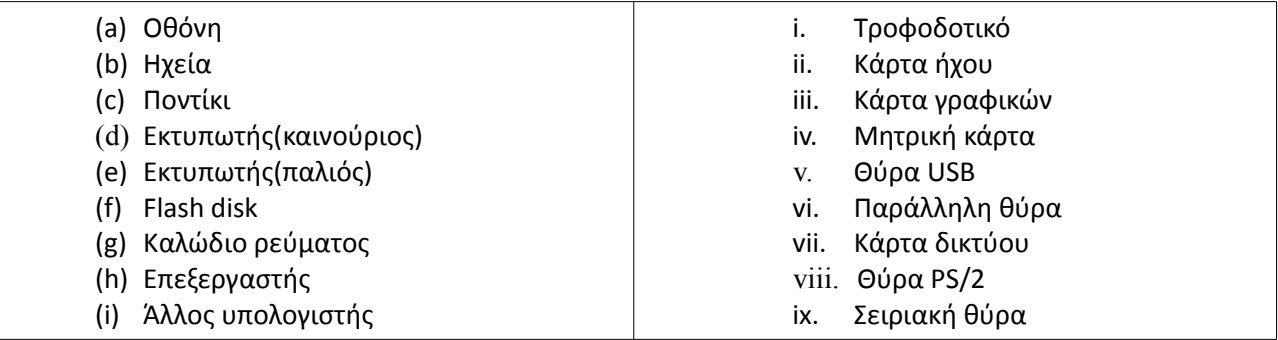